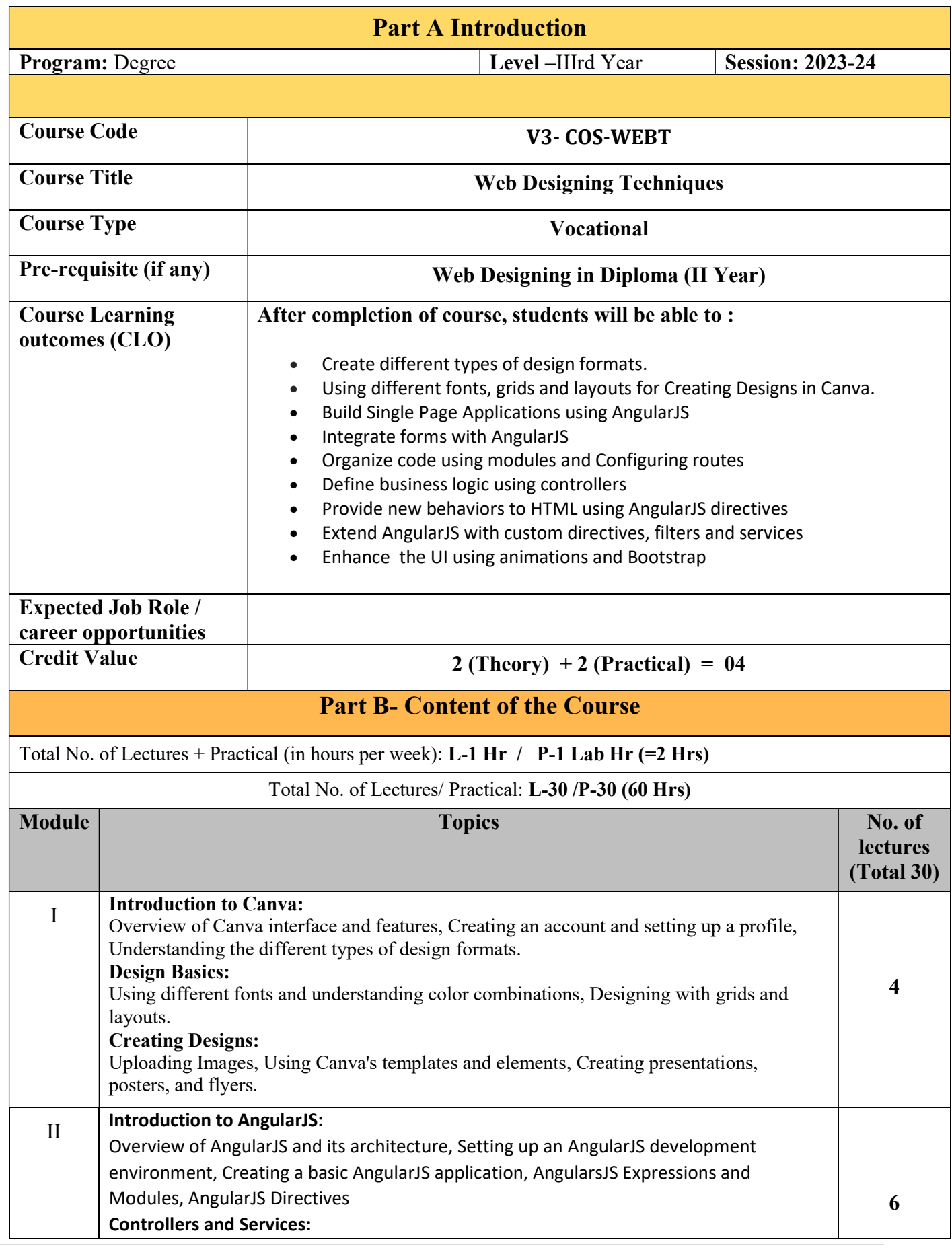

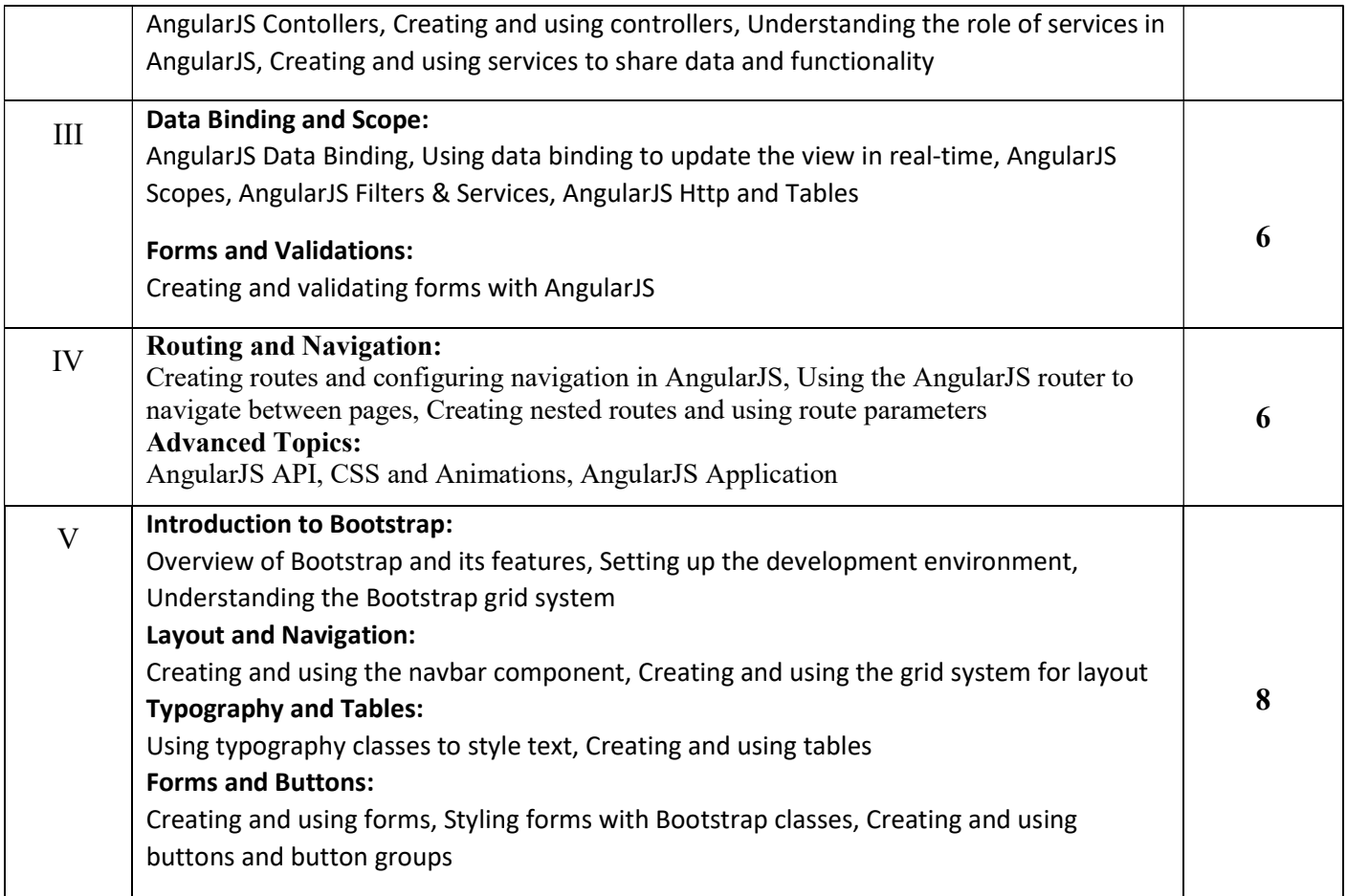

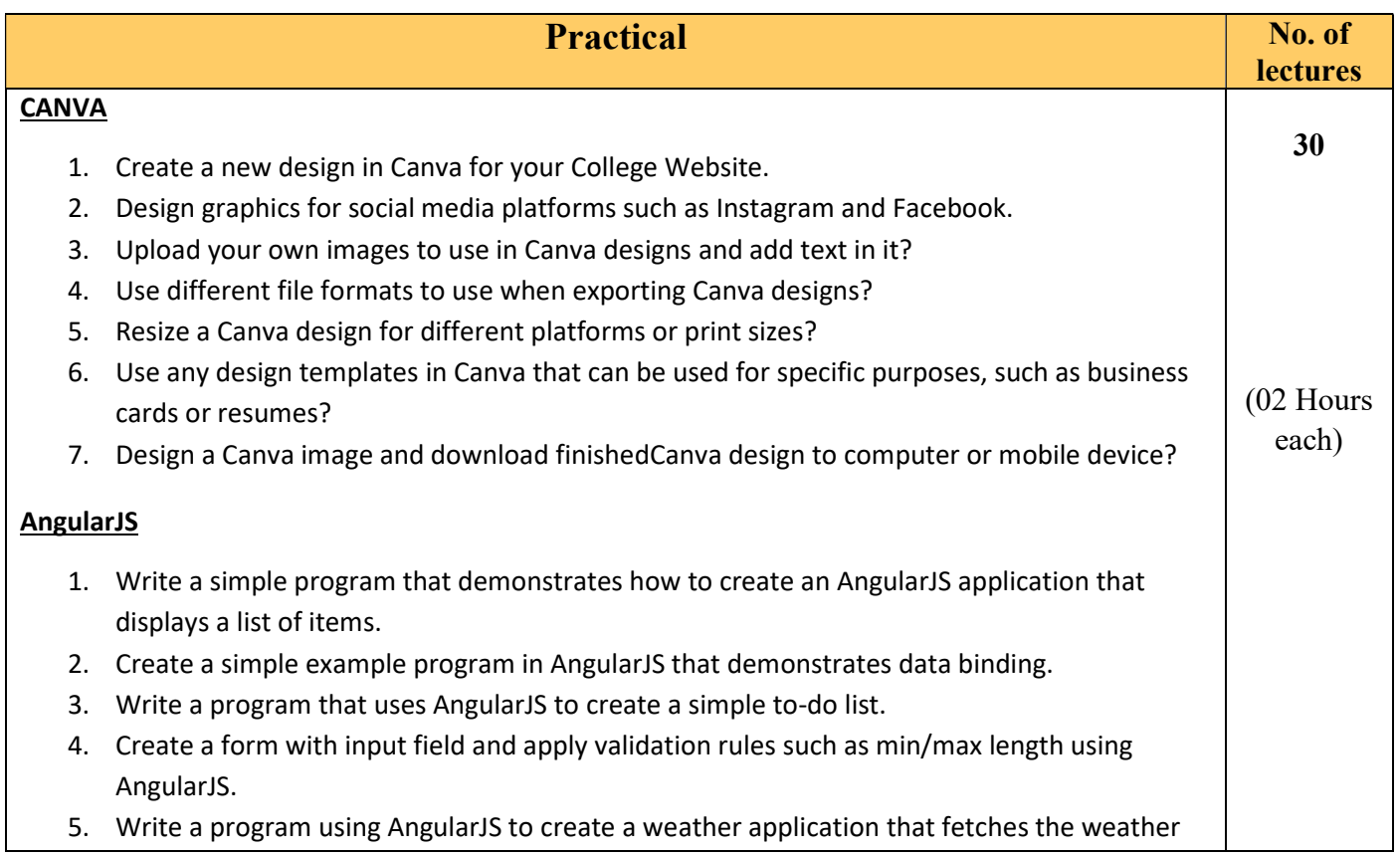

data from an API and displays it on screen.

- data from an API and displays it on screen.<br>6. Create an application in AngularJS to create an e-commerce shopping cart application.
- 7. Creating a simple calculator using AngularJS.
- 8. Write a program in AngularJS for making HTTP request.
- 7. Creating a simple calculator using AngularJS.<br>8. Write a program in AngularJS for making HTTP request.<br>9. Using AngularJS, create a blog that displays a list of posts and allows the user to view individual posts.
- 10. Create a quiz app that allows the user to answer a series of questions and displays their score at the end. You'll need to create a form that allows the user to select their answers. commerce shopping cart application.<br>
squest.<br>
of posts and allows the user to view<br>
a series of questions and displays their<br>
t allows the user to select their answers.<br>
shopped:<br>
a create a responsive layout of a Webpage.
- 11. Write a program to build an image gallery using AngularJS.

## Bootstrap

- 11. Write a program to build an image gallery using AngularJS.<br>**tstrap**<br>1. Write a program to use Bootstrap's grid system to create a responsive layout of a Webpage.
- 2. Create a responsive navigation bar using Bootstrap.
- 3. Write a program to use Bootstrap to style HTML forms.
- 2. Create a responsive navigation bar using Bootstrap.<br>3. Write a program to use Bootstrap to style HTML forms.<br>4. Write a program to build an image gallery using Bootstrap's grid system.
- 5. Using Bootstrap's form components; create a user registration form.

## Suggested Web links & Resources :

https://www.canva.com/learn/how https://www.canva.com/learn/how-to-canva-beginners-guide/

https://www.canva.com/learn/a-step-by-step-guide-to-designing-from-scratch/

https://louisem.com/7700/how-to-use-canva-

infographichttps://d31kydh6n6r5j5.cloudfront.net/uploads/sites/158/2020/06/Canva-Userguide.pdf

https://www.w3schools.com/angular/default.asp

https://www.tutorialspoint.com/angularjs/index.htm

https://www.w3schools.com/angular/

https://www.tutorialspoint.com/angularjs/angularjs\_tutorial.pdf

https://pepa.holla.cz/wp-content/uploads/2015/10/Learning-AngularJS-A-Guide-to-AngularJS-Development.pdf

https://www.w3schools.com/bootstrap5/

https://www.tutorialspoint.com/bootstrap/

https://www.tutorialspoint.com/bootstrap/bootstrap\_tutorial.pdf https://www.tutorialspoint.com/bootstrap/bootstrap\_tutorial.pdf

http://www.cs.toronto.edu/~mashiyat/csc309/Tutorial/6/Bootstrap.pdf

https://getbootstrap.com/docs/5.3/getting-started/introduction/

Ahirslau Provident<br>Pod Varitashingshine<br>Dept d Compise APSUR